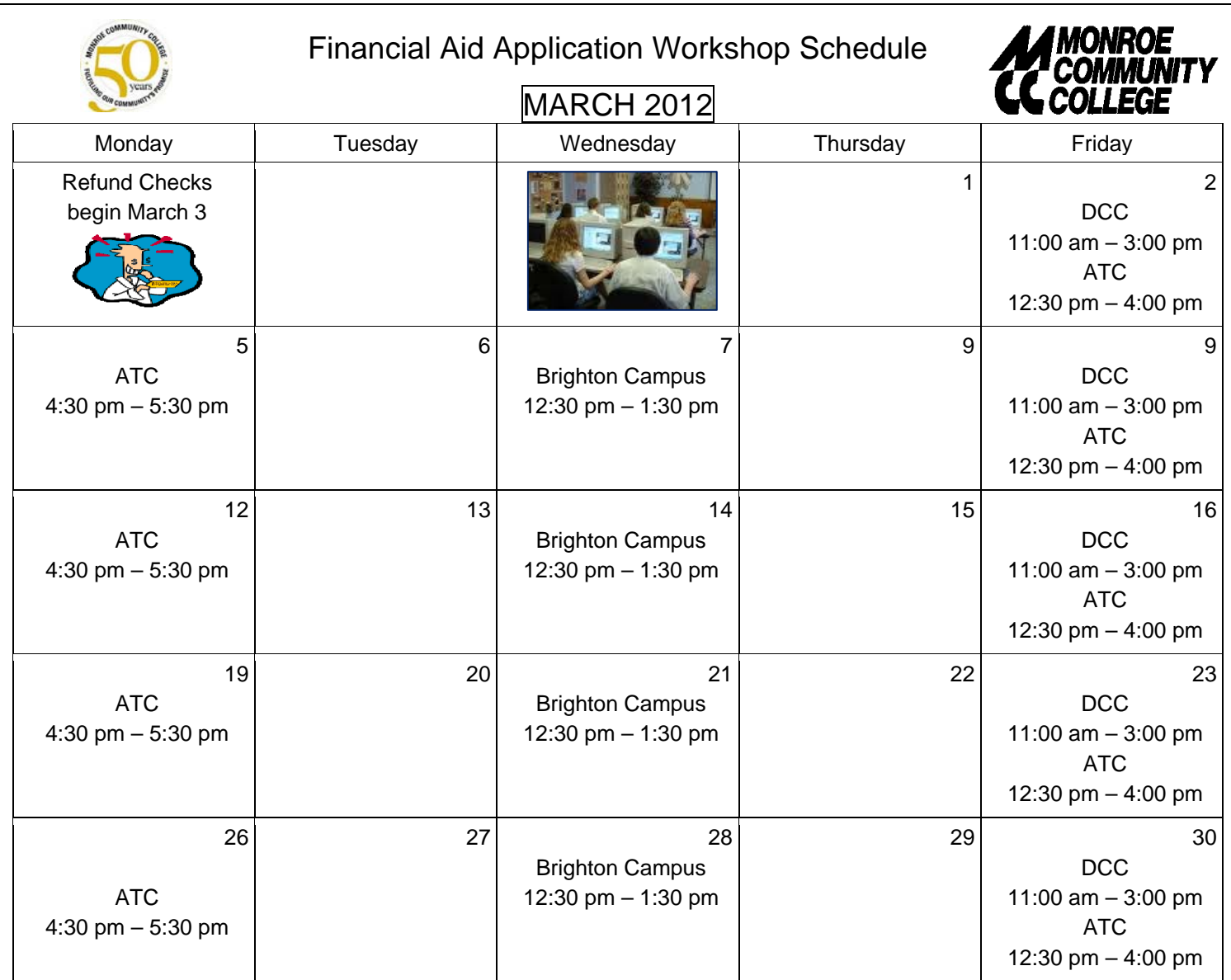

We will assist you in completing the FAFSA (federal aid application) and the TAP (New York state aid application) for the 2012-2013 academic year.

WORKSHOPS SITES:

Applied Technology Center (ATC) 2485 West Henrietta Rd Room 142 Free parking

Damon City Campus (DCC) Student Services 5th Floor

Brighton Campus Building 7 Room101 Free Parking in Lot J during workshop hours

Please bring the following documentation to complete the financial aid application(s):

- $\Box$  Student's 2011 Federal Tax Return
- $\Box$  If you are a dependent student, Parents' 2011 Federal Tax Return.
- $\Box$  Student's 2011 New York State Tax Return
- □ Parents' 2011 New York State Tax Return if you are under 22 years of age.
- $\Box$  You need to know the total amount of untaxed income received in 2011. If you, your spouse, or your parents (if applicable) received any untaxed income during 2011, such as child support you need report it in the financial aid application.

Please note:

- 1. Food or children are not allowed in the computer lab.
- 2. Workshops begin promptly at the time indicated.
- 3. There will be additional workshops next month.

Workshop to do list:

- $\Box$  Apply for federal aid
- $\Box$  Apply for state aid
- $\Box$  Complete the Federal Student Loan Counseling
- $\Box$  Sign the Loan Master Promissory Note
- $\Box$  Check your Federal aid and State aid application status
- $\Box$  Apply for scholarships at http://www.monroecc.edu/depts/f inaid/schlrsrch.htm